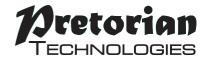

## **INSTRUCTIONS**

# Simple Switch Interface

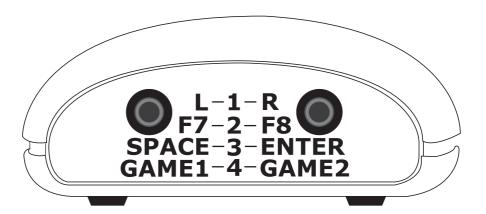

#### **Pack Contents**

Carefully check the contents of the box, which are:

Simple Switch Interface

This manual

## **Product Description**

Simple Switch Interface is a simple, convenient way to connect up to two switches to a computer to access most assistive technology software packages. The unit may be configured to give left click/right click, space/enter, F7/F8 (for Clicker software\*) or Gamepad1/2 (for Grid software\*).

- USB connectivity.
- · No additional driver software required.
- PC and Mac compatibility.
- Supports Left click/ Right click, Space/Enter, F7/F8 and Gamepad1/2.
- Retains mode setting even when powered down.

## **Compatibility**

Simple Switch Interface is compatible with all PC and Mac platforms fitted with a USB socket. It cannot be connected to a PS/2 socket even with an adaptor plug since Simple Switch Interface makes use of features which cannot be accessed via the PS/2 connector.

#### Installation

Ensure your computer is fully turned on and booted up. Locate a spare USB socket on your computer and plug in Simple Switch Interface. The unit will be recognised automatically and the relevant drivers loaded. The computer usually tells you when installation is complete, depending upon the operating system you have installed. Simple Switch Interface is now ready for use.

### **Mode Setting**

The following table determines the mode of each socket:

| Buzzer  | Left Socket | Right Socket |
|---------|-------------|--------------|
| 1 Beep  | Left Click  | Right Click  |
| 2 Beeps | F7          | F8           |
| 3 Beeps | Space       | Enter        |
| 4 Beeps | Gamepad 1   | Gamepad 2    |

Table 1: Socket Settings

To change the mode setting, simply press the small button on the base of the unit (A in Figure 1). The number of beeps emitted by the buzzer indicates the new setting, according to Table 1. The new setting is stored in the unit's memory and is recalled whenever the unit is powered up.

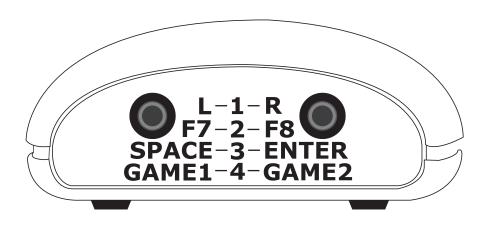

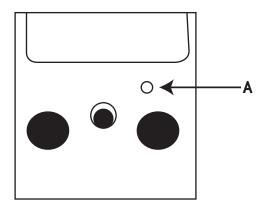

Figure 1

#### **Maintenance**

Your Simple Switch Interface has no user serviceable parts. If repair becomes necessary the unit should be returned to Pretorian Technologies or an authorised distributor.

### **Warranty**

Your **Simple Switch Interface** is warranted against defects in manufacture and component failure. The unit is designed for domestic and educational applications. Use outside of these areas will invalidate the warranty. Unauthorised repair or modification, mechanical abuse, immersion in any liquid or connection to incompatible equipment will also invalidate the warranty.

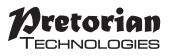

Unit 37 Corringham Road Industrial Estate Gainsborough Lincolnshire DN21 1QB United Kingdom **Tel** +44 (0) 1427 678990 **Fax** +44 (0) 1427 678992

101 +44 (U) 142/ 6/899U Fax +44 (U) 142/ 6/8992